# **Speedy Duplicate Finder Кряк Скачать бесплатно без регистрации PC/Windows**

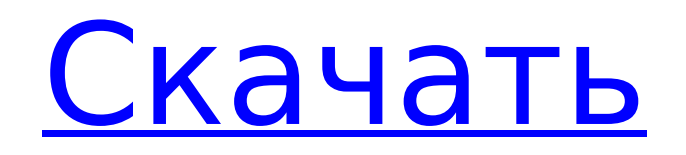

## **Speedy Duplicate Finder Crack + [Updated] 2022**

Duplicate File Finder — это небольшой, но полезный

инструмент, который позволяет узнать, откуда берутся все ваши дубликаты файлов и какова текущая ситуация с вашими дубликатами. С помощью Duplicate File Finder вы сможете... Увидели файл, который был восстановлен, но не можете найти как? Не волнуйся. How.com поможет вам с нашим волшебным восстановлением файлов. How.com — это не только способ восстановить удаленные файлы, но и ведущая в мире служба восстановления данных №1. В How.com мы можем восстановить любые типы файлов, такие как текст, видео, аудио, фотографии, электронные письма и многое другое. Для начала вы можете просто отправить нам свои зашифрованные файлы, и мы сделаем всю работу за вас. Убедили ли мы вас, что How.com — правильный выбор для восстановления ваших файлов? Ознакомьтесь с нашим пошаговым процессом восстановления файлов ниже, чтобы узнать! Пошаговый процесс восстановления файлов: Вы получили видеофайл большого размера в качестве вложения к электронному письму, но не осознавали,

в вашей голове. Простое сканирование файла обнаруживает многочисленные ошибки форматирования, и в процессе вы получаете множество ошибок. Чтобы исправить все эти ошибки, вам нужно восстановить видео. Но подождите секунду — разве файл не был чистым с самого начала? Да, это было, и именно поэтому вы получаете ошибки в первую очередь. Файл мог быть в порядке при получении, но как только он был обработан, возникли проблемы из-за несовместимости программного обеспечения, неправильного типа файла и т. д. Поэтому, прежде чем начинать беспокоиться о качестве видео, вы должны беспокоиться о нем до первого кадра. даже отображался. Прежде всего, вам нужно знать, что Video Repair Tools — это надежный инструмент для восстановления видео, удобный и интуитивно понятный. Вы должны выполнить пошаговое руководство в разделе ниже, чтобы восстановить видео. Создайте новую папку, в которой вы сможете сохранить восстановленный видеофайл. Щелкните правой кнопкой мыши большой красный значок

видеофайла, который вы хотите восстановить, и выберите параметр «Преобразовать в видео». Щелкните раскрывающееся меню и выберите «Восстановление видео». Это займет несколько секунд, после чего вы сможете выбрать место для вывода. Выберите любой из следующих вариантов:

## **Speedy Duplicate Finder With Key Free [Latest-2022]**

Используйте расширенные функции Free Duplicate File Finder для поиска дубликатов файлов, папок и PDFфайлов. Находите, сканируйте и сканируйте и удаляйте файлы бесплатно. Просмотр, поиск, перемещение или копирование файлов всего за несколько кликов. Подсчитайте дубликаты и идентифицируйте их на основе информации, включая размер файла, расширение файла и другие свойства. Обнаружение и удаление скрытых и нежелательных файлов, включая скрытые файлы, системные файлы, временные файлы и архивы. Speedy Duplicate Finder эффективный бесплатный инструмент для поиска,

обнаружения, поиска и удаления дубликатов файлов за короткое время. Требования: Скачать бесплатно FileWrangler 3.9.2 FileWrangler — это инструмент для просмотра и управления значками файлов для открытых, скопированных и удаленных файлов на рабочем столе, в проводнике Windows и в приложениях, подобных Finder, в macOS и Windows. FileWrangler Описание: FileWrangler — это инструмент для просмотра и управления значками файлов для открытых, скопированных и удаленных файлов на рабочем столе, в проводнике Windows и в приложениях, подобных Finder, в macOS и Windows. Функции: Очень простой в использовании и удобный интерфейс Добавление файловых символов при создании ярлыка Добавление файловых символов при создании ярлыка Размещение значков связанных файлов на рабочем столе Возможность скрыть значки файлов на рабочем столе Импорт значков файлов Windows и macOS, включая обычный текст, PST и файлы изображений. Обнаружение дубликатов файлов, каталогов и электронных писем (и их тихое удаление)

Быстрый просмотр истории файлов связанных значков Удаляйте файлы или папки, на которые ссылаются ярлыки, сообщения электронной почты и другие приложения. Сгруппируйте похожие типы файлов вместе для облегчения поиска Предварительный просмотр файлов перед их открытием, копированием или удалением Предварительный просмотр ссылок на файлы перед их открытием, копированием или удалением Сортировка значков связанных файлов по размеру, типу, имени, дате или времени изменения Позволяет более эффективно и легко управлять ярлыками на рабочем столе. Закрепите или открепите значки, измените значки, ярлыки имен и их цель, измените цель ярлыка на текущую папку, отобразите имена файлов в цели, измените их текст или измените параметры отображения ярлыков. Массовое добавление файлов, папок и ярлыков из командной строки Пакетное добавление, изменение и удаление макросов, прикрепленных к значкам файлов. Импорт пользовательских значков из изображений Более быстрая загрузка значков при просмотре в FileWrangler.

# Более быстрое открытие ярлыков (например, перетаскивание на рабочий стол Windows) Ф 1709e42c4c

### **Speedy Duplicate Finder Crack+ With Product Key Free [Win/Mac] [Updated]**

Отказ от ответственности: Duplicatefinder.com — это независимый сайт обзора программного обеспечения. Загрузка и установка программного обеспечения не связаны с этим сайтом и не одобрены им. Рекомендуемые программы ниже представлены только в информационных целях. Если вы хотите загрузить программное обеспечение, вы должны быть уверены, что у вас есть совместимая среда Windows. DuplicateFinder.com продвигает бесплатную загрузку и использование только общедоступного программного обеспечения. Если программа не указана в каталоге, она бесплатна и не поддерживается DuplicateFinder.com любым способом. Использование программного обеспечения осуществляется на собственный риск пользователя. Используйте «Контакты Нам», чтобы сообщать об ошибках программного обеспечения. Ссылка для скачивания

должна находиться на той же странице, на которой вы скачали программное обеспечение. DuplicateFinder.com не может нести за это ответственность. Уважаемый Атара! В следующий раз, когда кто-то скажет: «Я республиканец», что мне сказать? Это вопрос, который мне часто задают, и этот вопрос мне задают все чаще по мере того, как сезон выборов становится интенсивнее. Я сам говорил это больше раз, чем могу сосчитать. По моему опыту, ответ на вопрос не сложен: «Я республиканец, но я не ваш республиканец». И я буду стоять на своем. В зависимости от контекста и в глазах слушателя этот ответ может означать одно из двух, хотя они идеально совпадают. На первый взгляд, я имею в виду, что являюсь членом партии, выступающей за ограниченное правительство, личную ответственность и уважение к отделению церкви от государства. Они неразрывно связаны с ценностями основополагающих принципов Республиканской партии и, я бы сказал, с ценностями подавляющего большинства американцев. Но если слушатель считает, что я республиканец, потому что я против однополых

# браков или потому что я голосовал за демократа, то я скажу, что это не так, и объясню почему. Я не

республиканец, потому что я согласен с подавляющим большинством республиканцев почти по каждому вопросу, важному для избирателей, и потому что я попрежнему согласен с подавляющим большинством американцев почти по всем другим вопросам, важным для избирателей. Я не республиканец, потому что почти во всех деталях поддерживаю платформу Республиканской партии. И я не республиканец, потому что я согласен с Республиканской партией

## **What's New In Speedy Duplicate Finder?**

«Новый и улучшенный бесплатный инструмент для поиска дубликатов, который может быстро удалять дубликаты и предотвращать замедление работы вашего ПК. Он позволяет фильтровать файлы по размеру, типу или расширению». Можно перетаскивать в любую папку с несортированными дубликатами файлов. Работает со всеми видами файлов и папок,

включая видео, изображения и документы. Каковы ограничения Duplicate Cleaner? Он не тестировался на всех операционных системах, хотя мы считаем, что он должен работать на всех системах, за исключением некоторых систем, специфичных для Windows (например, ME/98/2000). обычные файлы и не работает на мобильных устройствах. Какое платежное решение для Duplicate Cleaner? На данный момент никаких платежей не требуется. Сколькими пользователями может управлять Duplicate Cleaner? Сложно сказать. Есть ли у вас проблемы с безопасностью, о которых нужно сообщить? Нет Другие программы Duplicate Cleaner Нет Сравнение производительности Легко использовать Долговечность Эффективная скорость удаления Размер файла Удаление из исходных папок: 100% Можно перетаскивать в любую папку с несортированными дубликатами файлов. Работает со всеми видами файлов и папок, включая видео, изображения и документы. Каковы ограничения Duplicate Cleaner? Он не тестировался на всех операционных системах, хотя мы считаем, что он

должен работать на всех системах, за исключением некоторых систем, специфичных для Windows (например, ME/98/2000). обычные файлы и не работает на мобильных устройствах. Есть ли у вас проблемы с безопасностью, о которых нужно сообщить? Нет Сколькими пользователями может управлять Duplicate Cleaner? Сложно сказать. Есть ли у вас проблемы с безопасностью, о которых нужно сообщить? Нет Другие программы Duplicate Cleaner Нет Сравнение производительности Легко использовать Долговечность Удаление из исходных папок: 100% Можно перетаскивать в любую папку с несортированными дубликатами файлов. Работает со всеми видами файлов и папок, включая видео, изображения и документы. Каковы ограничения Duplicate Cleaner? Он не тестировался на всех операционных системах, хотя мы считаем, что он должен работать на всех системах, за исключением некоторых систем, специфичных для Windows (например, ME/98/2000).

## **System Requirements:**

Минимум: ОС: Windows 7 64-разрядная или более поздняя версия Процессор: Intel Core 2 Duo 2,2 ГГц Оперативная память: 2 ГБ Видеокарта: Nvidia GeForce GTX 580 DirectX: версия 11 Дополнительные примечания: Рекомендуемые: ОС: Windows 7 64-разрядная или более поздняя версия Процессор: Intel Core i5 7200U или аналогичный Оперативная память: 4 ГБ Видеокарта: Nvidia GeForce GTX 760 или аналогичная DirectX: версия 11 Дополнительные примечания:

Related links: